# **QGIS Application - Bug report #20636 Saving styles as SLD is broken**

*2018-11-27 04:08 AM - zackad developer*

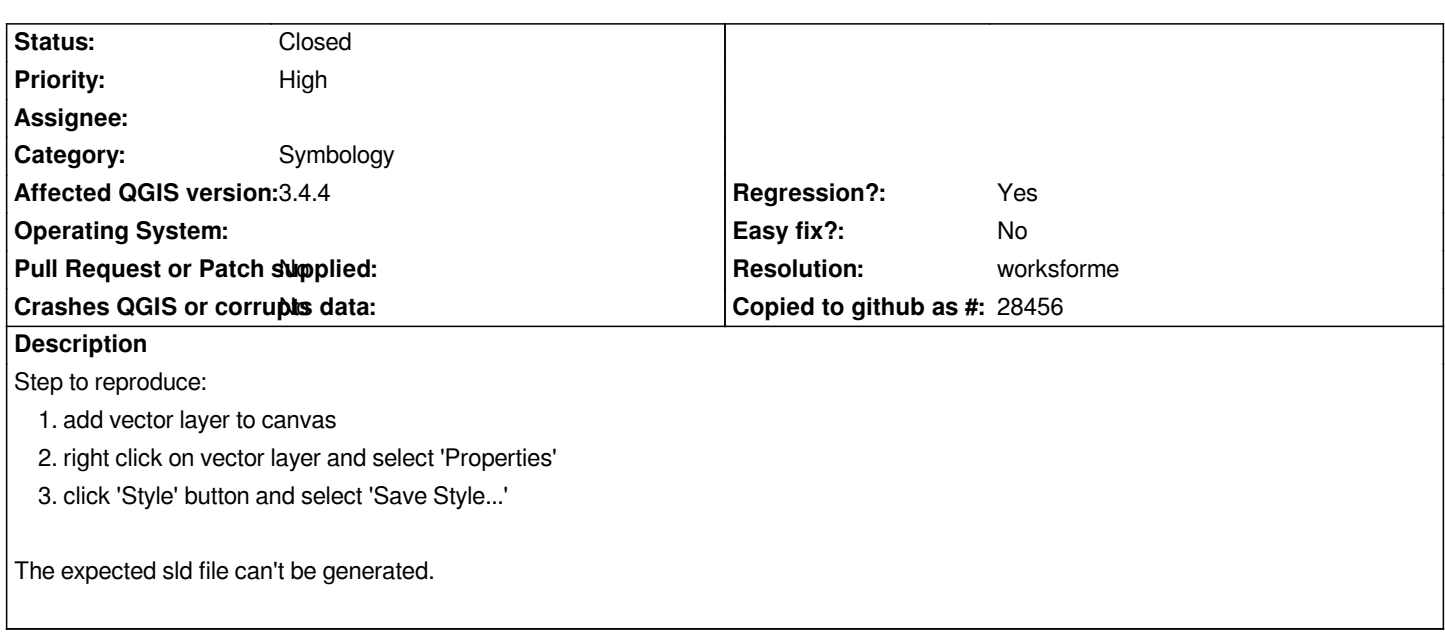

### **History**

### **#1 - 2018-11-27 08:39 AM - Giovanni Manghi**

- *Subject changed from Can't save style into sld file to Saving styles as SLD is broken*
- *Priority changed from Normal to High*
- *Affected QGIS version changed from 3.4.0 to 3.4.1*
- *Operating System deleted (Ubuntu 16.04)*
- *Regression? changed from No to Yes*

*Confirmed here too.*

*Message is like:*

*ERROR: Failed to created SLD style file as /home/giovanni/Desktop/test\_style. Check file permissions and retry.*

*even if saving in a folder that clearly has write permissions.*

## **#2 - 2019-02-15 01:46 PM - Paul Blottiere**

*- Status changed from Open to Feedback*

*Hi,*

*Can you provide some more information on the issue (provider, renderer, ...)?*

*Because I succeeded in saving the style of a GPKG layer and a PostGIS layer on master and with the 3.4 release.*

#### **#3 - 2019-02-18 03:16 AM - zackad developer**

*I've upload a video demo if that would help.*

*My computer setup:*

- *Ubuntu 16.04*
- *[using ubuntugis repository](https://youtu.be/-CLllm52Rf0)*
- *QGIS version 3.4.4*
- *using shapefile and gpkg as data source*

*also has this problem with windows version.*

#### **#4 - 2019-02-18 02:19 PM - Giovanni Manghi**

- *Affected QGIS version changed from 3.4.1 to 3.4.4*
- *Status changed from Feedback to Open*

#### **#5 - 2019-02-21 01:21 PM - Peter Petrik**

*unable to reproduce on MacOS qgis 3.5 (master) with gpkg polygon layer.*

#### **#6 - 2019-02-21 01:22 PM - Giovanni Manghi**

*- Status changed from Open to Feedback*

#### **#7 - 2019-02-21 02:05 PM - zackad developer**

*Unable to reproduce on QGIS 3.4.4 Windows 10 and MacOS. I think this is platform specific problem. Maybe my ubuntu installation just to old or something is messed up.*

#### **#8 - 2019-03-08 10:17 AM - Giovanni Manghi**

*- Resolution set to worksforme*

*- Status changed from Feedback to Closed*

*Also works here on Linux/3.6 and 3.4.5*